【川本町】個別情報登録画面のうち、希望できる工事は以下のとおりです。

画面内の「備考」の内容と、以下に記載する注意事項を確認のうえ、希望のチェックと実績等の入力を行ってください。

## -<br>競争入札 参加 資格 申請 受付システム <br>令和4~6年度 新規申請

-<br>- メニューへ戻る<br>- 川本町工事受注者

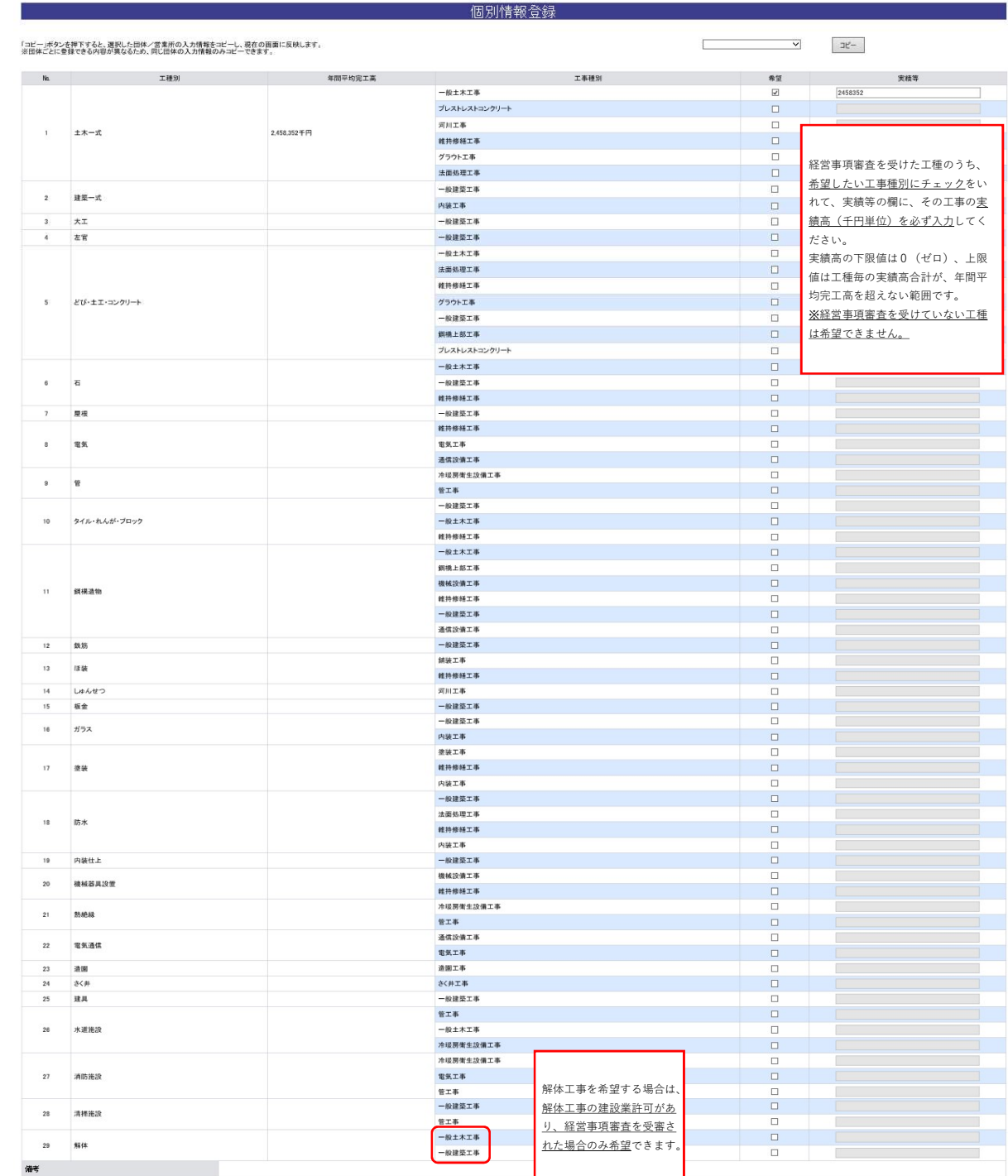

【川本町】個別情報登録画面のうち、入力を求める技術者数の種類は以下のとおりです。

常勤で在席する技術者数を各技術者毎に、延べ人数で入力してください。(1人で複数の資格を有している場合、それぞれに入力)

但し、同種で一級と二級等を有するものは上位の等級に含めてください。(例:土木施工管理技士の一級と二級を保持 → 一級のみ入力)

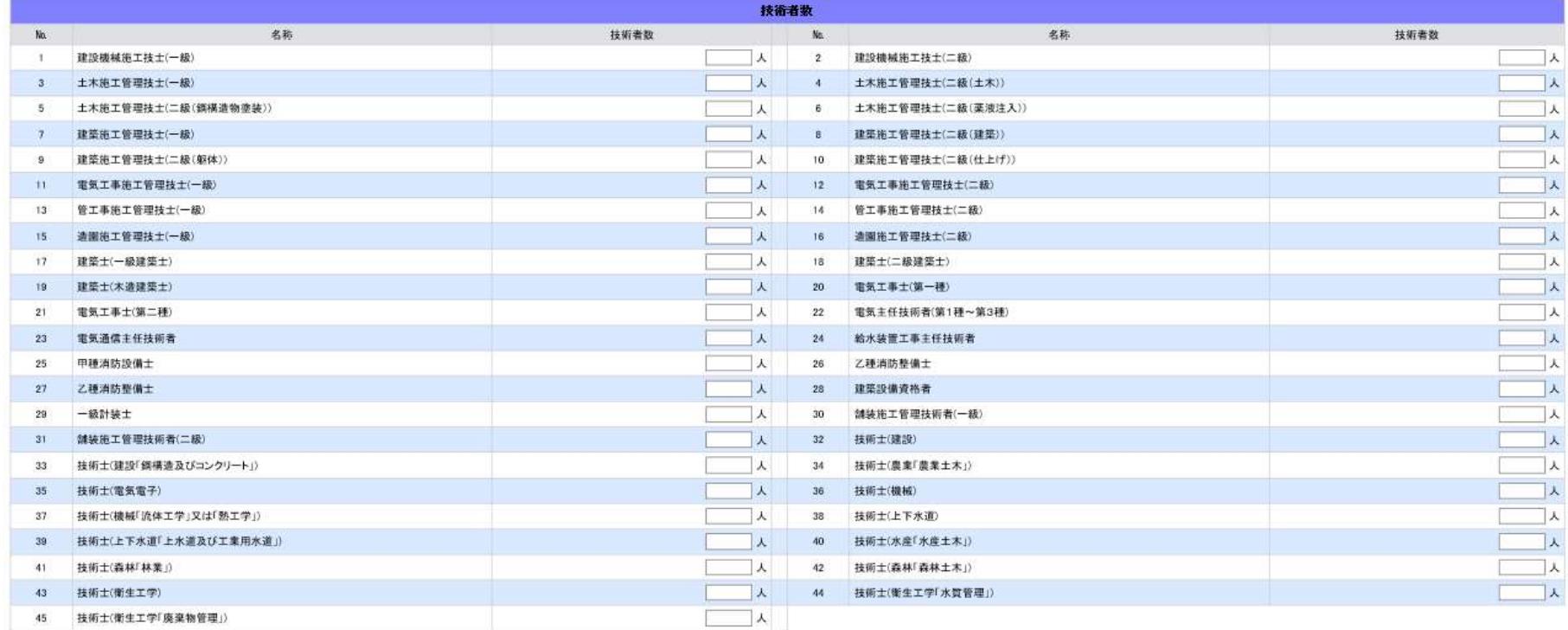